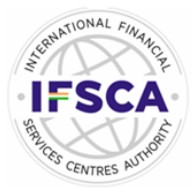

# **INTERNATIONAL FINANCIAL SERVICES CENTRES AUTHORITY** (GOVERNMENT OF INDIA)

# **IFSCA मेंसहायक प्रबंधक (अधधकारी ग्रेड 'ए') (सामान्य विधा) की भर्ती**

## **ऑनलाइन परीक्षा के दसू रे चरण के ललए सूचना पुस्तिका**

## **अंग्रेजी और ह ंदी संतकरण के बीच कोइइ भी विसंगति ोने पर, अंग्रेजी संतकरण स ी माना जाएगा ।**

इस पुस्तिका में आपके दवारा दी जाने वाली ऑनलाइन परीक्षा संबंधी विविध पहलुओं के ब्योरे और संबंधित विषयवस्तुओं के बारे में महत्वपूर्ण निर्देश हैं। आपको इस पुस्तिका का ध्यान से अध्ययन करने की सलाह दी जाती है क्योंकि इससे आपको परीक्षा की तैयारी करने में सहायता ममलेगी ।

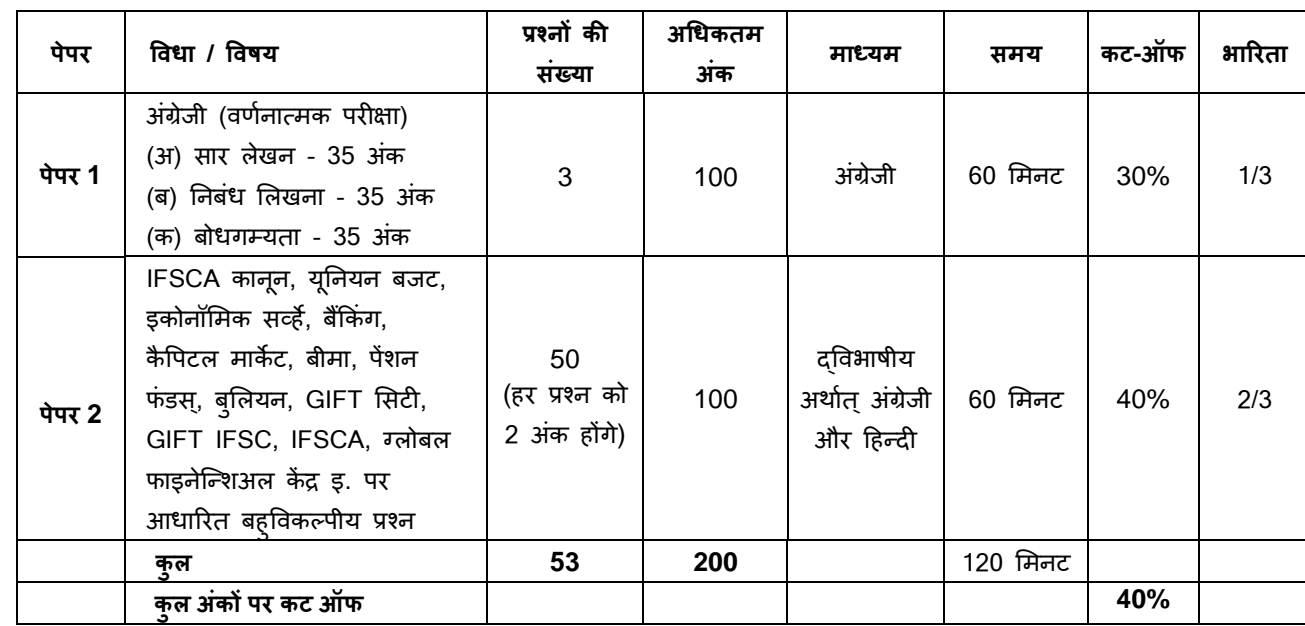

इस ऑनलाइन परीक्षा में निम्नानुसार वस्तुनिष्ठ प्रकार की बहुविकल्प प्रश्नावलियां होंगी :

परीक्षा के लिए समय 120 मिनट है; तथापि लॉग इन, प्रवेश पत्र जमा करने, निर्देश पढ़ने आदि के समय को मिलाकर आपको परीक्षा स्थल में लगभग 180 मिनट उपस्थित रहना पड सकता है । अंग्रेजी (वर्णनात्मक परीक्षा) के अतिरिक्त सभी प्रश्नावलियां अंग्रेजी व हिन्दी में उपलब्ध कराई जाएंगी। अंग्रेजी भाषा के प्रश्न सिर्फ अंग्रेजी में उपलब्ध कराये जायेंगे । प्रत्येक प्रश्नावली के लिए अलग-अलग समय आबंटित है। हर प्रश्नावली को दिए गए समयावधि में आप उस प्रश्नावली में से किसी भी प्रश्न का उत्तर दे सकते हैं। सभी प्रश्नों में बहुविकल्प होंगे । प्रश्न के पांच उत्तर में से केवल एक सही उत्तर होगा । आपको सर्वाधिक उपयुक्त उत्तर का चयन करना है और जिस विकल्प को आप उपयुक्त/सही समझते हैं उसे 'माउस क्लिक' करना है । आपने जिस विकल्प को क्लिक किया है वह उस प्रश्न का आपका उत्तर माना जाएगा। अगर आप गलत उत्तर देंगे तो दंड स्वरूप आपके अंकों को काटा जाएगा । ऐसे किसी भी प्रश्न के निर्धारित अंकों में से, जिसका **आपनेगलि उत्तर हदया ै, दंड के रूप में1/4 (एक चौथाई) एक चौथाई अंक काट ललए जायेंगे ।**

#### **परीक्षाथी को प्रत्येक प्रश्नािली मेंउत्तीणइ ोना ोगा ।**

ऑनलाइन परीक्षा के अंक, निम्न प्रक्रिया को अपनाकर निकाले जाते हैं:

- (i) गलत उत्तरों के लिए अंक घटाने के बाद, संशोधित अंकों की गणना हेत् प्रत्येक वस्तुनिष्ठ परीक्षा में अभ्यर्थी दवारा दिए गए सही उत्तरों की संख्या पर विचार किया जाता है ।
- (ii) सही अंकों की गणना हेतु, विभिन्न सत्रों में हुई प्रत्येक वस्तुनिष्ठ परीक्षा में, कठिनाई में सूक्ष्म अंतर, यदि कोई है, का ध्यान रखने के लिए अभ्यर्थी दवारा प्राप्त संशोधित अंकों को समतुल्य किया जाता है।\*

\*अभ्यर्थी दवारा किसी भी प्रश्नावली में प्राप्त समीकृत अंकों को सभी फॉर्मों के अंकों के वितरण पर विचार करते हुए बेस फॉर्म से समीकृत किया जाता है ।

(iii) प्रत्येक प्रश्नावली एवं परीक्षा में अंतिम अंकों को दशमलव बिन्दू सहित दो अंकों तक रिपोर्ट किया जाता है ।

पेपर 1 के लिये न्युनतम कट-ऑफ 30% होगा। (कोई अनुभागीय कट-ऑफ नहीं होगा) पेपर 2 के लिये न्युनतम कट-ऑफ 40% होगा। कुल कट-ऑफ 40% होगा। पेपर 1 और पेपर 2 में न्युनतम कट-ऑफ प्राप्त करने के साथ-साथ कुल कट-ऑफ भी प्राप्त करनेवाले उम्मीदवारों को **चरण-II के ललये शॉटटललस्ट ककया जायेगा।**

**िणइनात्मक अंग्रेजी परीक्षा - तनबंध, सार लेखन और गदयांश आकलन :**

वर्णनात्मक प्रश्नावली केवल अंग्रेजी में उपलब्ध कराई जायेगी । वर्णनात्मक प्रश्न कंप्यटर के परदे पर प्रदर्शित होंगे । वर्णनात्मक प्रश्नों के उत्तर कुंजी पटल का प्रयोग करके टंकित करना है । वर्णनात्मक पत्र में प्रश्नों का उत्तर टंकित करना शुरू करने से पहले कृपया कुंजी पटल की **सभी कंुजजयों के कायट की जांच कर लें । प्रश्न का उत्तर देने के ललयेआपको 60 लमनट लमलेंगे ।**

कृपया नोट करें कि इस पुस्तिका में दिए गए प्रश्न केवल उदाहरण हैं सर्वांगपूर्ण नहीं हैं । वास्तविक परीक्षा में प्रश्न अधिक कठिन या अलग **प्रकार के भी ो सकिे ैं, स्जनका कक य ााँिणइन न ी ककया गया ो ।**

उदाहरण के लिए कुछ प्रश्न यहाँ दिए गए हैं।

#### **पेपर 1**

## **अंग्रेजी (िणटनात्मक परीक्षा)**

### **Q.1. Write a précis of the following passage in about 120 words, and give it a title.**

Christian Reed, a project manager, has worked at the Tata Steel plant—Britain's biggest—for 11 years. His father worked in the local steel industry for 40 years, and his grandfather was a foundry worker. "It's very difficult to contemplate losing the plant," he says. "It would be like losing a member of the family."

The fate of his job and those of about 4,300 other Port Talbot steelworkers, as well as Britain's loss-making steel industry in general, have become the most poignant part of the political row that has erupted in Britain since Tata Steel, Britain's biggest producer, said in late March that it planned to sell or close its operations in the country. Opposition politicians have demanded that the government engineer a rescue, either by erecting high tariff walls against cheap steel imports, as America has done, or by going for some sort of nationalisation, as Italy has attempted with the ill-starred Ilva plant in the heel of the country. On April 5th a potential rescuer, Sanjeev Gupta of Liberty House, a commodity-trading company, said he was interested in buying the Port Talbot business, though he wants plenty of government sweeteners before doing so. He has called Britain's steel industry "probably the worst in the world."

There are few parts of the rich world where steel remains a good business, however. Port Talbot's woes are indicative of a global problem—especially in places where makers of unspecialised steel face competition from cheaper producers.

In the eyes of many, including the Welsh steelworkers, the main bogeyman is China, where steel output has ballooned. The country has produced more steel in two years than Britain since 1900, according to the International Steel Statistics Bureau, and is indeed awash with excess capacity. But this is part of a phenomenon that extends across the developing world. The OECD, a club mostly of rich countries, reckons that in the four years to 2017 steelmaking capacity will have grown by 50% in the Middle East, 20% in Africa and 10% in Latin America.

Meanwhile, the China-led slowdown in developing economies and low oil prices, which have hit the use of steel in rigs and pipelines, mean that demand is severely lagging supply. Even in India, which is supposed to be the bright spot of the global steel market, demand growth is unlikely to recover to levels in the years before 2010 when it embarked on a debt-fuelled infrastructure construction binge.

- **Q.2.** Write an essay on any **ONE** of the following topics in about 400 words.
	- 1. Three effective measures to eradicate illiteracy in India. Explain how the measures suggested by you will be effective.
	- 2. It is often said that computerization results in unemployment. Do you agree ? Explain.
	- 3. High Rise Buildings : Infrastructural and Environmental Issues.

**Q.3-6. Direction : –** Read the following passage carefully and answer the questions given below it. Certain words are underlined to enable you locate them while answering some of the questions.

Power and possession have been central pursuits of modern civilization for a long time. They blocked out or distorted other features of the Western Renaissance (revival) which promised so much for humanity. What people have been and are still being taught to prize are money, success, control over the lives of others, acquisition of more and more objects. Modern social, political and economic systems, whether capitalists, fascist or communist, reject in their working the basic principle that the free and creative unfoldment of every man, woman and child is the true measure of the worth of any society. Such unfoldment requires understanding and imagination, integrity and compassion, co-opertion among people, and harmony between the human species and the rest of nature. Acquisitiveness and the pusuit of power have made the modern man an aggressor against everything that is non-human, an exploiter and oppressor of those who are poor, meek and unorganized, a pathological type which hates and distrusts the world and suffer from both acute loneliness and false pride.

The need for a new renaissance is deeply felt by those sensitive and conscientious men and women who not only perceive the dimensions of the crisis of our age but who also realise that only through conscious and cooperative human effort may this crisis be met and probably even overcome.

- **Q.3.** According to the passage, why has modern man turned out to be an enemy of everyrthing that is non-human ?
	- (1) He has been dominated by drives of acquistiveness and power.
	- (2) He hates and distrusts other human beings
	- (3) He consciously practices spirit of cooperation
	- (4) Non-jumand have refused cooperation to human beings.
	- (5) None of these

#### **Q.4.** Which of the following is one of the requirements to bring out the best in man?

- (1) Money (2) Success (3) Understanding (4) Power (5) Acquistiveness
- **Q.5.** The real attainment of any society can be adjudged by which of the following ?
	- (1) The degree of freedom for pursuing more and more power.
	- (2) The encouragement for acquisitive tendencies.
	- (3) Strict adherance to authoritarian structure
	- (4) Total vicitimisation of conscientious persons
	- (5) None of these
- **Q.6.** The modern value systems encourage the importance of which of the following ?<br>(1) Spiritual development of all individuals. (2) Recognition of freedom and equality
	- (1) Spiritual development of all individuals.
	- (3) Craving for power and possession (4) Spirit of inquiry and knowlege
	- (5) Basic respect for all individuals
- 
- 
- 
- **पेपर 2**

इस पेपर के प्रश्न ननम्नललखखत पवषयों से जुडे होंगे।

IFSCA कानून, यूननयन बजट, इकोनॉलमक सर्व्हे, बकैंकंग, कै पपटल माके ट, बीमा, पेंशन फं डस्, बुललयन, GIFT लसटी, GIFT IFSC, IFSCA, ग्लोबल फाइनेन्शिअल केंद्र इ. पर आधारित बहुविकल्पीय प्रश्न।

### **(अ) ऑनलाइन परीक्षा पैटनइ का वििरण : (ितिुतनष्ि)**

- (1) परीक्षा ऑनलाइन अर्थात कंप्यूटर पर होगी ।
- (2) अंग्रेजी (वर्णनात्मक परीक्षा) के अतिरिक्त सभी प्रश्नावलियां अंग्रेजी व हिन्दी में उपलब्ध कराई जाएंगी।
- (3) सभी प्रश्नों में बहुववकल्प होंगे । प्रश्न के पांच उत्तर में से के वल एक सही उत्तर होगा । **उम्मीदिार के सिाइधधक उपयुक्ि उत्तर चुनकर** उसे उस विकल्प को 'माउसक्लिक' करना है जो उसे उपयुक्त/सही लगता है । क्लिक किया गया विकल्प उस प्रश्न का उत्तर माना जाएगा। किसी भी प्रश्न का उत्तर, अंकन के लिये तभी मान्य होगा जब उम्मीदवार ने उसको "Save & Next" अथवा "Mark for **Review & Next" के साथ सेि ककया ो ।**
- (4) सर्वर पर समय सेट किया गया है और आपके स्क्रीन पर ऊपरी दांए कोने में काउंट डाउन टाइमर आपकी परीक्षा के लिए शेष समय को दर्शाएगा । घड़ी पूरी तरह बंद हो जाने पर परीक्षा स्वतः ही समाप्त हो जाती है आपको अलग से अपनी परीक्षा समाप्त या जमा करने की आवश्यकिा नहीं है।
- (5) स्क्रीन के दाएं कोने पर प्रश्न पैलेट, प्रत्येक प्रश्न के लिए निम्न में से कोई एक स्थिति प्रकट करता है :

1 आप अभी तक प्रश्न पर नहीं गए हैं।

2 आपने प्रश्न का उत्तर नहीं दिया है।

3 आप प्रश्न का उत्तर दे चुके हैं।

आपने प्रश्न का उत्तर नहीं दिया है पर प्रश्न को पुनर्विचार के लिए चिहिनत किया है।

65 प्रश्न जिसका उत्तर दिया गया है और समीक्षा के लिए भी चिहिनत है, उसका मूल्यांकन किया जायेगा।

पुनर्विचार के लिए चिन्हित (<mark>Marked for Review</mark>) स्थिति सामान्यतः अनुस्मारक के रूप में कार्य करती है जिसे आपने प्रश्न को दोबारा देखने के लिए सेट किया है । *यदि आपने किसी प्रश्न के लिए उत्तर चुना है जिसे पुनर्विचार के लिए चिन्हित किया है, तब* मूल्यांकन में उस उत्तर पर ववचार ककया जाएगा ।

- $(6)$  उत्तर देने के लिए प्रश्न चुनने के लिए आपको निम्नलिखित में से एक करना है :
	- a. उस संख्या के प्रश्न पर सीधे जाने के लिए आपके स्क्रीन के दांए प्रश्न पैलेट पर उस प्रश्न संख्या पर क्लिक कीजिए । ध्यान दें कि इस विकल्प के प्रयोग पर वर्तमान प्रश्न के लिए आपका उत्तर **सेव नहीं होता** है।
	- b. विणमान प्रश्न का उत्तर सेव करने के मलए और आगे के िम में अगले प्रश्न पर जाने के मलए **'Save & Next'** पर स्क्लक कीस्जए।
	- c. विणमान प्रश्न का उत्तर सेव करने, उसे समीक्षा हेिुमाकण करने और िम में अगले प्रश्न पर जाने के मलए **'Mark for Review & Next'** पर स्क्लक कीस्जए ।
- (7) अपना उत्तर चुनने के मलए, एक ववकल्प बटन पर स्क्लक कीस्जए ।
- (8) अपना उत्तर बदलने के लिए दूसरा वांछित विकल्प बटन क्लिक कीजिए ।
- (9) अपना उत्तर सेव करने के मलए आपको **Save & Next** पर स्क्लक करना चादहए ।
- (10) चुना गया उत्तर अचयननि/रद्द करने के मलए, चुने गए ववकल्प पर कर्र से स्क्लक कीस्जए या **Clear Response बटन** पर स्क्लक कीस्जए।
- (11) ररव्यूके मलए प्रश्न चुनने के मलए **Mark for Review & Next** पर स्क्लक कीस्जए । यदद 'मार्कडण र्ोर ररव्यू' प्रश्न के मलए उत्तर चुना जाता है तो उत्तर को अंतिम मूल्यांकन के रूप में माना जाएगा ।
- (12) ककसी प्रश्न का उत्तर बदलने के मलए, पहले प्रश्न का चुनाव कीस्जए और कर्र नये उत्तर पर स्क्लक कीस्जए और उसके बाद **Save & Next** बटन पर स्क्लक कीस्जए ।
- (13) जो प्रश्न उत्तर देने के बाद 'सेव' या 'रिव्यू के लिए मार्क' किए गए हैं, उन्ही प्रश्नों पर मूल्यांकन के लिए विचार किया जाएगा ।
- (14) उम्मीदवारों से अनुरोध हैं कि "टेस्ट एडमिनिस्ट्रेटर" के निर्देशों का ध्यान से अनुसरण करें । यदि कोई उम्मीदवार निर्देशों/नियमों का अनुसरण नहीं करता है तो इसे कदाचार/अनृचित तरीके अपनाने का मामला माना जाएगा और उम्मीदवार का IFSCA दवारा निर्णीत अवधि के लिए परीक्षाओं में बैठना वर्जित होगा।
- (15) उम्मीदवार केवल परीक्षा शुरू होने से पहले टेस्ट एडमिनिस्ट्रेटर से अपनी शंकाओं या प्रश्नों के विषय में पूछ सकता है । परीक्षा शुरु होने के बाद ककसी भी क्वेरी (शंका) का उत्तर नहीं ददया जाएगा ।
- (16) प्रत्येक प्रश्नावली के लिए अलग-अलग समय आबंटित है। हर प्रश्नावली को दिए गए समयावधि में आप उस प्रश्नावली में से किसी भी प्रश्न का उत्तर दे सकते हैं।
- (17) 120 ममनट की समास्प्ि के बाद, उम्मीदवार ना ही ककसी भी प्रश्न का उत्तर दे पाएंगे और ना ही अपने उत्तर की जांच कर पाएंगे। उम्मीदवार ने 'सबमिट' बटन क्लिक नहीं किया होगा तब भी कंप्यूटर सिस्टम दवारा उसके उत्तर स्वतः सेव कर लिए जाएंगे ।
- **(18) कृपया नोट करें :**
	- **(**a**) परीक्षा का पूणइ समय समाप्ि ोनेिक उम्मीदिारों को** "**फाइनली सबलमट**" **करने न ीं हदया जाएगा ।**
	- (b) एक बार परीक्षा शुरू हो जाने पर किसी भी परिस्थिति में कोई उम्मीदवार की-बोर्ड की किसी भी बटन पर क्लिक नहीं करेगा **क्योंकक इससे परीक्षा लॉक ो जाएगी ।**
- **(19) िणटनात्मक प्रश्नपत्र के ललए कृपया नोट करें :-**
	- **(क) यह परीक्षा के स्िर्तः जमा होने पर िस्र्तुननष्ठ परीक्षा स्िर्तः शुरू हो जाएगी ।**
	- **(ख) प्रश्न कंप्यूटर के मॉननटर पर दशाटए जाएंगे।**
	- **(ग) एक बार मेंके िल एक प्रश्न दशाटया जाएगा।**
	- (घ) "टाइप करते समय यदि आप 'स्पेस बार' (Space bar) दबाते हैं और फिर 'एंटर कुंजी' (Enter key) दबाते हैं, तो 'कर्सर' (cursor) अगली पंक्ति में नहीं जाएगा । हालाँकि यदि आप अंतिम शब्द के तुरंत बाद 'एंटर कुंजी' (Enter key) दबाते हैं, तो 'कर्सर' (cursor) अगली पंक्ति में चला जाएगा । आपको इस बात पर भी ध्यान देना होगा कि यदि स्पेस बार (Space bar) / एंटर कुंजी (Enter key) को एक से अधिक बार दबाया जाएगा तो सिस्टम (system) उसे एक की स्ट्रोक (single keystroke) **मानेगा (यानी कक एक स्पेस (Space) और एक एंटर (Enter) अगली लाइन में) ।**

**िणइनात्मक परीक्षा केिुरन्ि बाद ी एक ितिुतनष्ि परीक्षा आयोस्जि की जाएगी ।**

- **(ब) सामान्य तनदेश :**
- (1) कृपया प्रवेशपत्र (कॉल लेटर) में तारीख, रिपोर्टिंग समय और परीक्षा स्थल का पता नोट करें ।
- (2) परीक्षा स्थल की पुष्टि करने के लिए ऑनलाइन परीक्षा से एक दिन पहले आप परीक्षा स्थल जाकर देख सकते हैं ताकि परीक्षा के दिन आप समय पर रिपोर्ट कर सकें ।
- (3) आपका हाल ही का पासपोर्ट आकार का फोटोग्राफ चिपकाकर प्रवेशपत्र अपने साथ परीक्षा स्थल पर लाया जाना चाहिए। (अच्छा होगा कि वही फोटो चिपकायें, जिसे पंजीकरण के समय अपलोड किया गया हो ।)
- (4) परीक्षा स्थल पर टेस्ट एडमिनिस्ट्रेटर और IFSCA प्रतिनिधि के निर्देशों का आपको निष्ठापूर्वक पालन करना चाहिए। यदि आपके दवारा निर्देशों का उल्लंघन किया जाता है तो आपको अयोग्य ठहराया जाएगा और परीक्षा स्थल छोड़कर जाने के लिए कहा जाएगा ।
- (5) परीक्षा के दौरान कैल्क्युलेटर (अलग या घड़ी के साथ), किताबों, नोटबुकों या लिखे नोटस, सेल फोन (कैमरा सहित या रहित), स्मार्ट वॉच या अन्य ककसी इलेक्राननक साधन के प्रयोग की अनुमनि नहीं दी जाएगी ।
- (6) बायोमैट्रिक डाटा (अंगूठे का निशान) और फोटोग्राफ परीक्षा से पहले परीक्षा स्थल पर लिया जाएगा। बायोमैट्रिक डाटा सत्यापन प्राधिकारी का इस संदभण में (डाटा मैच करिा हैया नहीं करिा है) ननर्णय अंनिम होगा और उम्मीदवारों के मलए बाध्यकारी होगा। **बायोमैहिक डाटा** कैप्चर करने/सत्यापन करने की प्रक्रिया में किसी भी अवसर पर भाग लेने से इन्कार करने पर उम्मीदवारी रदद हो सकती है। इस संदर्भ में कृपया निम्नलिखित का ध्यान रखेः
	- (क) यदि उंगलियों पर कोई परत हो (स्याही/मेहंदी/रंग आदि लगी हुई) तो उन्हें धोना सुनिश्चित करें ताकि परीक्षा की तिथि से पहले उन पर लगी परत उतर जाए।
	- (ख) यदि उंगलियां मैली या धुलभरी हों तो अंगूठे के निशान के (बायोमैट्रिक) लिए जाने से पहले उन्हें धोकर सुखा लेना सुनिश्चित करें।
	- (ग) सुनिश्चित कर लें कि दोनों हाथों की उंगलियां सूखी हों। यदि उंगलियां नम हों तो प्रत्येक उंगली पोंछकर उसे सुखा लें।
	- (घ) यदि कैप्चर किया जाने वाला अंगूठा चोटिल/क्षतिग्रस्त हो तो तुरंत परीक्षा केंद्र में संबंधित प्राधिकारी को सूचित करें।
	- (इन बिन्दुओं में से किसी का भी पालन न करने पर परीक्षा में शामिल होने से वंचित रखा जाएगा।)

(7) अपने फोटोग्राफ को प्रवेश-पत्र पर चिपकाकर और वर्तमान में वैध फोटो युक्त पहचान का मूल प्रमाण और उसकी एक फोटोकापी अपने साथ लाएं - कृपया अपने फोटोग्राफ को इस प्रवेशपत्र पर चिपका कर और वर्तमान में वैध फोटो युक्त पहचान का मूल प्रमाण और उसकी एक र्ोटोकापी अपने साथ लाएं - यह अननवायण है। **कृपया प्रिेशपत्र िथा प चान के प्रमाणपत्र की फोटो कापी समुधचि रूप से** **स्टेपल करके परीक्षा के अंत में पर्यवेक्षक को सौंप दें। वर्तमान में वैध फोटो पहचान प्रमाण हैं - पैनकार्ड/पासपोर्ट/ड्राइविंग लाइसेंस/वोटर्स** कार्ड/फोटोग्राफ युक्त बैंक पास बुक/आधिकारिक लेटर हेड पर राजपत्रित अधिकारी दवारा जारी फोटो पहचान का प्रमाण/आधिकारिक लेटर हेड पर जन प्रतिनिधि दवारा जारी फोटो पहचान का प्रमाण/मान्यता प्राप्त कालेज/यूनिवर्सिटी दवारा जारी वैध वर्तमान पहचान पत्र/फोटोग्राफ युक्त आधार/ई-आधार कार्ड /कर्मचारी पहचान पत्र/फोटोग्राफ युक्त बार कौंसिल पहचान पत्र । **कृपया नोट करें - राशन कार्ड और लनइर ड्राइविंग लाइसेंस को िैध प चान-प्रमाण के रूप में तिीकार न ीं ककया जाएगा।** कृपया ध्यान दें कक प्रवेशपत्र पर मलखा गया आपका नाम (जैसा आपने पंजीकरण की प्रक्रिया में दिया है) फोटो पहचान पत्र पर दिखते नाम के बिल्कुल अनुरूप होना चाहिए । महिला उम्मीदवार जिन्होंने शादी के पश्चात अपने पहले/अंतिम/बीच के नाम में परिवर्तन किया हो वे इस पक्ष का विशेष ध्यान दें । यदि प्रवेशपत्र पर दिए गए नाम और फोटो पहचान पत्र में जरा भी बेमेल हुआ तो आपको परीक्षा में शामिल होने नहीं दिया जाएगा। वे उम्मीदवार जिन्होंने अपना नाम बदल लिया है, को राजपत्रित अधिसूचना/अपना विवाह प्रमाण पत्र/शपथपत्र प्रस्तुत करने पर ही अनुमत ककया जाएगा।

- (8) सही व गलत उत्तरों के पैटर्न में समानता का पता लगाने के लिए आपके प्रत्युत्तरों का परीक्षा में सम्मिलित अन्य उम्मीद्वारों के साथ विश्लेषण किया जायेगा, यदि निर्धारित प्रक्रिया के अनुसार यह अनुमान लगता/निष्कर्ष निकलता है कि प्रत्युत्तरों में सहभागिता की गई है और प्राप्त अंक वास्तविक/वैध नहीं है तो आपको अयोग्य ठहराया या उम्मीदवारी रदद की जा सकती है । नकल करते, सहायता लेते या देिे या उम्मीदवार के मलए अनुधचि ऐसा व्यवहार करिे हुए उम्मीदवार के मूल्यांकन पर ववचार नहीं ककया जाएगा । आगे ऐसे उम्मीदवार के खिलाफ IFSCA उसके दवारा उपयुक्त समझी जाने वाली कार्रवाई कर सकता है।
- (9) आप अपने साथ एक बाल पॉइंट पेन अवश्य लाएं। आप अपना व्यक्तिगत इंक स्टैम्प पैड (ब्लू/ब्लैक) ला सकते है। परीक्षा के अंत में अपने उत्तर सबमिट करने से पहले जिन प्रश्नों को आप रिव्यू करना चाहते हैं उनके प्रश्न नंबर लिखने या रफ वर्क करने के लिए आपके कागज का एक पन्ना ददया जाएगा। परीक्षा पूरी होने के बाद तथल छोड़ने से पहले आपको कागज का यह पन्ना, प्रवेशपत्र, ID प्रमार् की प्रति अनिवार्यतः पर्यवेक्षक को सौंप देना चाहिए।
- (10) परीक्षा के संचालन में किसी समस्या के आने की संभावना को पूरी तरह से नकारा नहीं जा सकता है जिसकी वजह से टेस्ट डिलिवरी और/या रिजल्ट प्रभावित हो सकता है । ऐसी स्थिति मे समस्या का समाधान करने के लिए हर संभव प्रयत्न किया जाएगा, जिसमे यदि जरुरी हुआ तो फिर से परीक्षा ली जा सकती है । इस संबंध में परीक्षा संचालन संस्था का निर्णय अंतिम रहेगा । इस तरह के परिवर्तन को तवीकारने के मलए अननच्छुक अभ्यथी की उम्मीदवारी ननरति हो जाएगी ।
- (11) यदि परीक्षा एक से अधिक सत्र में आयोजित होती हैं तो सभी सत्रों में प्रयुक्त विभिन्न टेस्ट बैटरियों की कठिनाई स्तर के अंतर को समायोजित करने के लिए विभिन्न सत्रों के स्कोर को इक्वेट किया जाएगा । यदि सेंटर पर किसी अभ्यर्थी के लिए नोड क्षमता कम है या कोई तकनीकी खामी होती है तो एक से अधिक सत्र की आवश्यकता हो सकती है ।
- (12) परीक्षा की सामग्री या उसकी किसी अन्य जानकारी, पूर्णतया या अंशतः को प्रकट करने, प्रकाशित करने, पुनः प्रस्तुत करने, संचारित करने, तटोर करने या उसके रांसममशन और तटोरेज को सुगम बनाने वाले या परीक्षा कक्ष में ददए गए कागज-पत्र को ले जाने वाले या परीक्षा सामग्री के अनधिकृत कब्जाधारी पर अभियोग चलाया जा सकता है।
- (13) चयन प्रक्रिया के किसी भी चरण में, उम्मीदवार दवारा गलत सूचना प्रदान करने और/अथवा प्रक्रिया का उल्लंघन करने के मामले में, उम्मीदवार को चयन प्रकिया से अयोग्य घोवषि कर ददया जाएगा और भववष्य में उसे IFSCA की ककसी भी भिी प्रकिया में भाग लेने की अनुमति नहीं प्रदान की जाएगी । यदि ऐसे मामलें का वर्तमान चयन प्रक्रिया में पता नहीं चलता है लेकिन बाद में पता चलता है तो ऐसी अयोग्यता को पूर्वव्यापी प्रक्रिया से लागू किया जाएगा ।
- (14) कृपया अगले पेज पर हदए गए सामान्जक दरूी संबंधधत ननदेशों को ध्यान से पढें।

# **सामास्जक दरूी संबंधी ननदेश**

- 1. अभ्यर्थी को परीक्षा स्थल पर बुलावा पत्र में उल्लिखित समय अवधि के अनुसार ही रिपोर्ट करना है। देरी से आने वाले अभ्यर्थियों को परीक्षा देने की अनुमनत नहीं दी जाएगी।
- 2. अभ्यर्थी के अनुक्रमांक व उनके बैठने की लैब संख्या परीक्षा स्थल के बाहर नहीं दर्शाई जाएगी, पर इसे प्रत्येक अभ्यर्थी को परीक्षा स्थल पर प्रवेश करने के समय बता दिया जाएगा।
- 3. परीक्षा स्थल पर अभ्यर्थियों को अनुमत सामग्री

**अभ्यधथटयों को परीक्षा स्थल पर के िल कुछ ननजश्चर्त सामान लाने की अनुमनर्त होगी**

- **क. मास्क**
- **ख. अपना हैंड सैननटाइजर (50 लमली)**
- **ग. एक सामान्य पेन और इंक स्टैम्प पैड (नीला/काला)**
- घ. परीक्षा संबंधी दस्तावेज (बुलावा पत्र तथा बुलावा पत्र जिसके साथ ID कार्ड की फोटोप्रति संलग्न हो, सत्यापन के लिए मूल ID कार्ड)
- ड. स्क्राइब वाले अभ्यर्थियों के मामले में विधिवत रूप से भरा व फोटोग्राफ लगाकर हस्ताक्षर किया हुआ स्क्राइब फार्म

**परीक्षा स्थल के भीर्तर कोई अन्य सामग्री लाने की अनुमनर्त नहीं है।**

- 4. अभ्यर्ी को अपने ककसी भी ननजी सामान/सामग्री को ककसी के साथ साझा नहीं करना चादहए।
- 5. अभ्यर्थी को एक दूसरे से सुरक्षित सामाजिक दूरी बनाकर रखनी चाहिए।
- 6. अभ्यर्थी को स्थल पर दिए गए निर्देशों के अनुसार पंक्ति में खड़े होना चाहिए।
- 7. यदि अभ्यर्थी स्क्राइब की सुविधा का लाभ उठा रहा है तो स्क्राइब को भी अपना मास्क लाना होगा।
- 8. परीक्षा पूर्ण होने पर अभ्यर्थियों को परीक्षा स्थल स्टाफ दवारा निर्देशित किए जाने के अनुरूप भीड़ लगाए बगैर व्यवस्थित तरीके से बाहर ननकलना चाहहए।

# **आपको शुभकामनाएं**